# Homework (A8B17CAS)

### Problem Set 3

#### December 12, 2023

## 1 Assignment

P3-A Define MATLAB function  $rot90$  that takes a matrix (a list of lists) and rotates it counterclockwise. E.g. an original matrix,  $\texttt{matA}$ , the output/transformed matrix,  $\texttt{matB} = \texttt{rot90}[\texttt{matA}]$ :

$$
\text{matA} = \begin{bmatrix} 1 & 2 & 3 \\ 4 & 5 & 6 \end{bmatrix}, \quad \text{matB} = \begin{bmatrix} 3 & 6 \\ 2 & 5 \\ 1 & 4 \end{bmatrix}.
$$
 (1)

Task: Write your definition of rot90 to your notebook.

A hint: Take a look at MATHEMATICA command [Reverse](https://reference.wolfram.com/language/ref/Reverse.html).

(1 points)

P3-B Assume a function  $f(x) = x^5 e^{-x}$ . Compute its first 4 derivatives. The function and their derivative are in Figure [1.](#page-0-0) Get the x-coordinates of the 5 shown points. You can use the command [FindRoot](https://reference.wolfram.com/language/ref/FindRoot.html). It requires a starting point. Use the starting points from the list/vector: {**5.1, 3, 1.5, 1, 0.5**}**;**

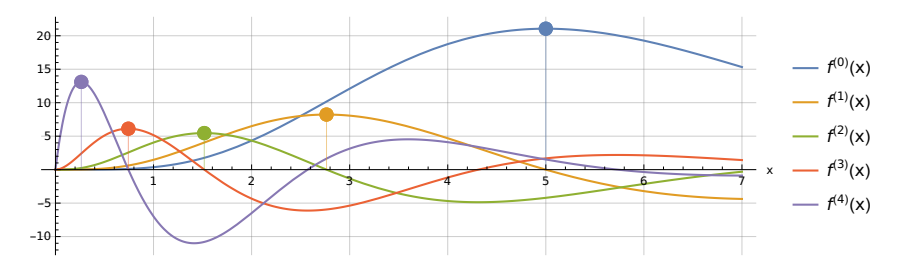

<span id="page-0-0"></span>Figure 1: Function  $f(x)$  and its first 4 derivatives.

Task: Get a list of x-coordinates of the 5 shown points. (Transform a list of rules that you get from [FindRoot](https://reference.wolfram.com/language/ref/FindRoot.html) to a list of numbers).

A hint: Additional command that can be useful is [MapThread](https://reference.wolfram.com/language/ref/MapThread.html), and maybe [NestList](https://reference.wolfram.com/language/ref/NestList.html).

#### (2 points)

P3-C Define a function myMat[p\_] that for a given  $p \geq 3$ ,  $p \in \mathbb{Z}$  generates the following square matrix:

$$
\begin{bmatrix} -p & 0 & \dots & 0 \\ \vdots & \vdots & \ddots & \vdots & \mathbf{R} \\ \vdots & 0 & \dots & 0 \\ -1 & 1 & \dots & 1 & 1 & \dots & 1 \\ 0 & 1 & \dots & 1 & 1 & \dots & 1 \end{bmatrix}.
$$
 (2)

$$
\text{myMat[5]} = \begin{bmatrix} -5 & 0 & 0 & 0 & 12 & 10 \\ -4 & 0 & 0 & 0 & 20 & 18 \\ -3 & 0 & 0 & 0 & 20 & 14 \\ -2 & 0 & 0 & 0 & 18 & 20 \\ -1 & 1 & 1 & 1 & 1 & 1 \\ 0 & 1 & 1 & 1 & 1 & 1 \end{bmatrix}, \text{myMat[7]} = \begin{bmatrix} -7 & 0 & 0 & 0 & 18 & 20 & 14 & 12 \\ -6 & 0 & 0 & 0 & 18 & 13 & 11 & 11 \\ -5 & 0 & 0 & 0 & 19 & 15 & 14 & 13 \\ -4 & 0 & 0 & 0 & 16 & 10 & 12 & 20 \\ -3 & 0 & 0 & 0 & 10 & 15 & 16 & 10 \\ -2 & 0 & 0 & 0 & 15 & 20 & 11 & 10 \\ -1 & 1 & 1 & 1 & 1 & 1 & 1 \end{bmatrix}.
$$
\n
$$
(3)
$$

Where  $\mathbf{R} \in \mathbb{R}^{(p-1)\times (p-3)}$  is a matrix of random integers from a uniform distribution on a set  $\{10,\ldots,20\}$ . Matrix of zeros,  $\mathbf{O} \in \mathbb{R}^{(p-1)\times 3}$  and matrix of ones  $\mathbf{1} \in \mathbb{R}^{2 \times p}$ .

Task: Write your definition of myMat to your notebook.

#### (2 points)

P3-D Assume  $n \in \mathbb{N}$ . Generate a list of n 2D points (a matrix with 2 columns and n rows). Denote the list as ptsRhoPhi, it is a list of the form  $\{\{\rho_1, \varphi_1\}, \{\rho_2, \varphi_2\}, \ldots, \{\rho_n, \varphi_n\}\}\.$  Generate  $\rho_i$ s as a random variable from the [normal distribution](https://en.wikipedia.org/wiki/Normal_distribution)  $\mathcal{N}(10,1)$  – RandomVariate[ NormalDistribution[10, 1]] and  $\varphi_i$ s as a random variable from the [continous uniform](https://en.wikipedia.org/wiki/Continuous_uniform_distribution) [distribution](https://en.wikipedia.org/wiki/Continuous_uniform_distribution)  $\mathcal{U}(0, 2\pi)$  – RandomVariate[ UniformDistribution[0, 2 Pi]].

Create matrices/lists ptsXY and ptsXYSorted such that:

- the list ptsXY contains pairs  $\{x_i, y_i\}$ , where  $x_i = \rho_i \cos(\varphi_i)$  and  $y_i = \rho_i \sin(\varphi_i)$ .
- the list ptsXYSorted is sorted ptsXY by the angle of the point in plain.

Task: For a given n, create list ptsRhoPhi. Then create lists ptsXY and ptsXYSorted. Write the procedure to your notebook.

A hint: You can use e.g. [ArcTan](https://reference.wolfram.com/language/ref/ArcTan.html) to get the angle from  $x,y$  coordinates.

You can plot the resulting vectors using:

ListPlot[{ptsXY, ptsXYSorted}, Joined -> True, AspectRatio -> 1, AxesLabel ->  ${Tx", "y"\}$ , PlotLegends ->  ${Tysty", "ptsXYSorted"\}$ Figure [2](#page-1-0) shows an example of such a plot.

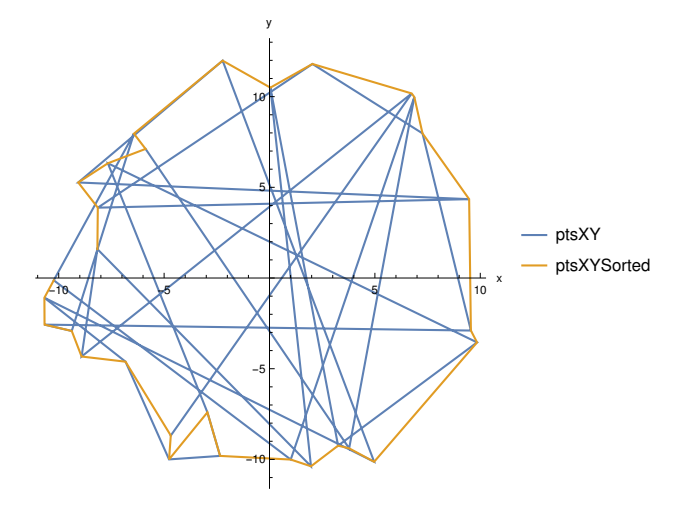

<span id="page-1-0"></span>Figure 2: A plot of ptsXY and ptsXYSorted for  $n = 30$ .

#### (2 points)

P3-E Generate Pascal's triangle and its modified version. Do not use the [Binomial](https://reference.wolfram.com/language/ref/Binomial.html) command. Compute the rows iteratively so that your function takes one row (a list of numbers) and returns the next row of numbers. Use your function with the command [NestList](https://reference.wolfram.com/language/ref/NestList.html) to get a list of the first few rows.

Define a second function: instead of the sum  $x_1 + x_2$  of the above numbers  $x_1, x_2$  returns  $x_1 + 2x_2$ . Use the function with command [NestList](https://reference.wolfram.com/language/ref/NestList.html) to get the first few rows of such a triangle.

You can use the postfix command  $\prime\prime$  column [#, center]  $\epsilon$ ; to show the list of rows in a triangle form.

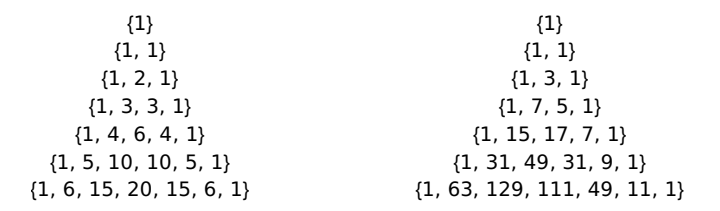

Figure 3: The Pascal's triangle and its modified version.

Task: Compute the first few rows of the ordinary Pascal's triangle and its modified version. A hint: Useful commands to look at are [Partition](https://reference.wolfram.com/language/ref/Partition.html) and [Join](https://reference.wolfram.com/language/ref/Join.html).

(3 points)

### 2 Instructions

Complete all the assignments till

• January 7 2024, 23:59.

Write your solutions into a notebook called Problem3 yourusername.nb and send it to lukacjo1@fel.cvut.cz [with subject "CAS:HW3".](mailto:lukacjo1@fel.cvut.cz?subject=CAS:HW3) All the problems shall be solved by the students individually. Do not use functions from MATHEMATICA Packages.

Contact us at [lukacjo1@fel.cvut.cz](mailto:lukacjo1@fel.cvut.cz) with any questions. The team of teachers wishes you good luck in solving this.